#### O NTNU I Kunnskap for en bedre verden

### **TTM4175 – Week 35**

Net 1 – IP Addresses and Binary Representation, Routing

## **Goals – Week 35**

- Understand and apply basic **binary arithmetic**
- Understand **IP addresses** and **subnets**
- Create and configure **Local Area Networks (LANs)**
- Use basic **Linux commands** for managing
	- IP addresses (IPv4 and IPv6)
	- IP subnets and masks

## **Recap – Binary**

- Number system that uses only **bi**nary digi**ts** 0 and 1
- Common grouping: 8 bits = 1 octet = 1 byte – Possible values from 0 (0000 0000) to 255 (1111 1111)
- Given *n* bits, we can represent  $2^n$  numbers
	- 8 bits  $\rightarrow$  256 numbers, 32 bits  $\rightarrow$  4 294 967 296 numbers

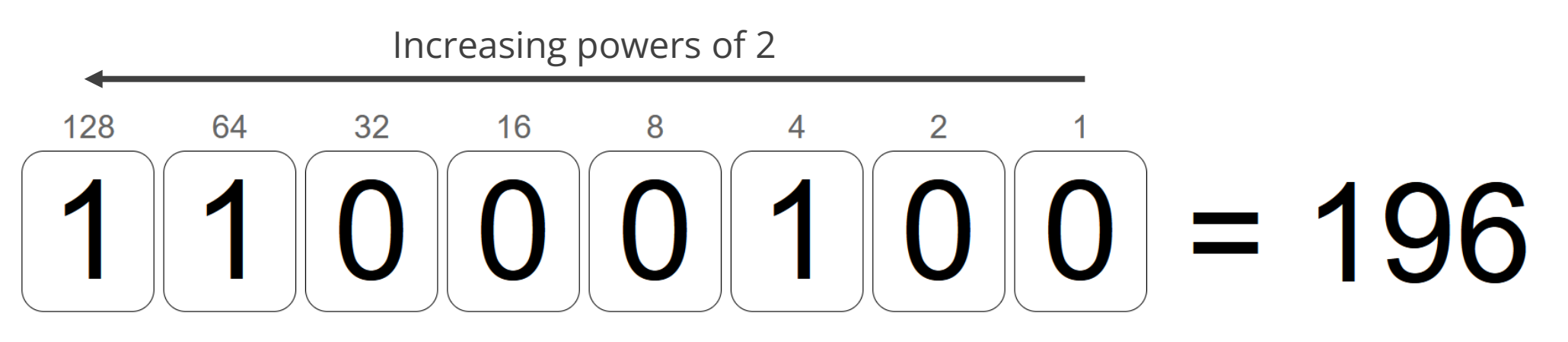

# **Binary Arithmetic – AND Operator**

• Defined via **truth table**

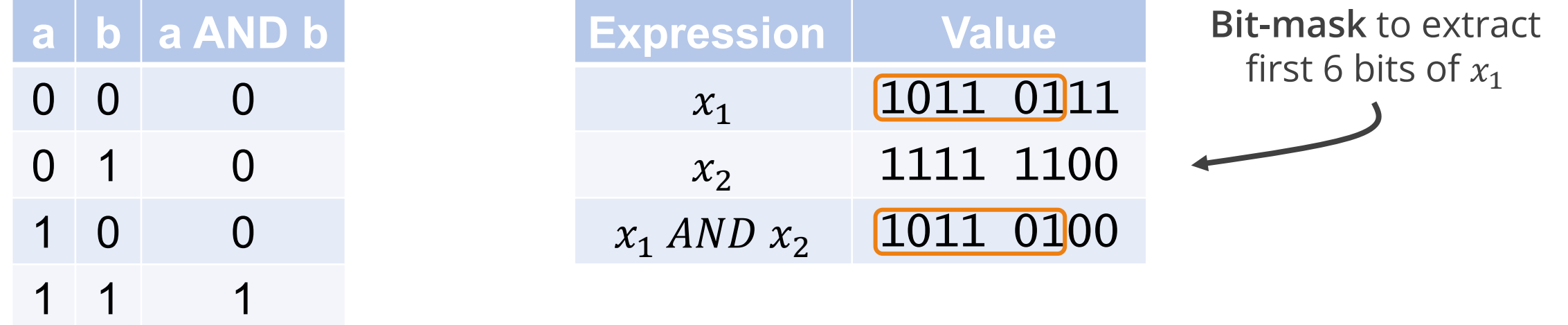

- Often used in programming to check multiple conditions
- Bit-wise application to a pair of same-length bit strings allows extracting sub-strings

# **IP Addressing**

- IP address: 32-bit identifier associated with each host or router *interface*
- Interface: connection between host/router and physical link
	- Routers typically have multiple interfaces
	- Host typically has one or two interfaces (e.g., wired, wireless)

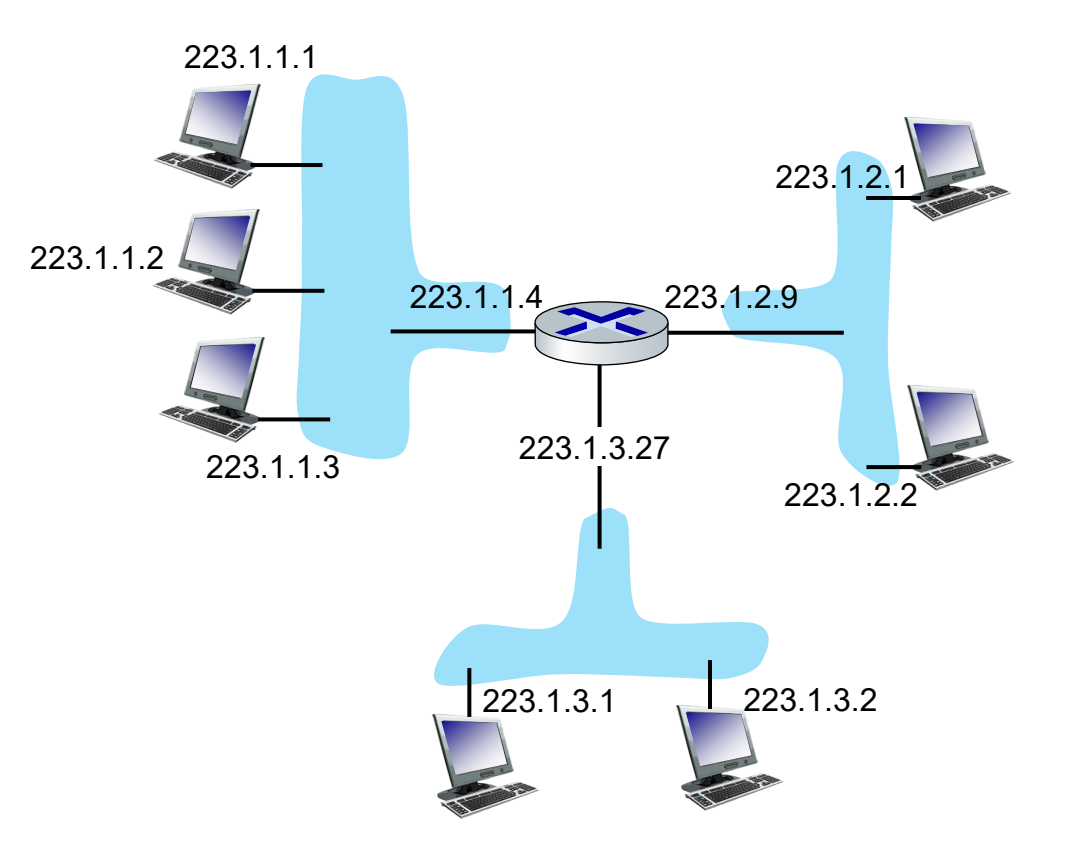

#### Dotted-decimal IP address notation

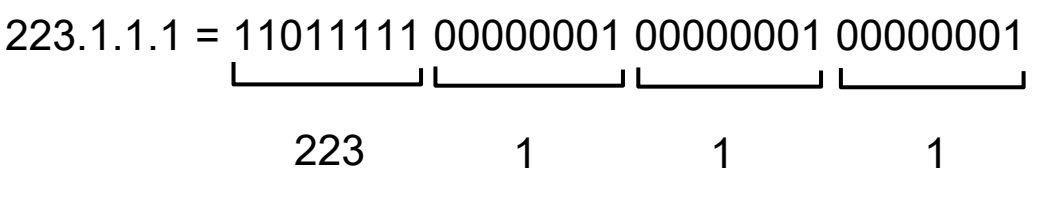

# **Binary, IP – Exercise**

- 1. Convert 172.16.254.35 to binary
- 2. Construct a bit mask to extract the **first 24** bits from the result
- 3. Apply the mask to the address in 1.
- 4. Convert the bit mask and the result back to dotted decimal

<https://www.advanced-ict.info/interactive/binary.html> <https://www.rapidtables.com/calc/math/binary-calculator.html>-! note: use and(&) and not add(+)!

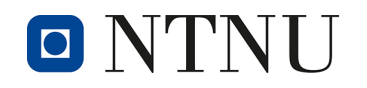

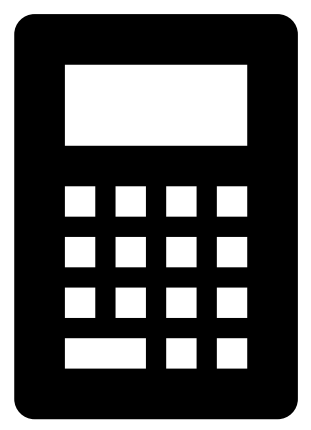

 $10:00$ 

Check

slide 11

## **Subnets**

#### *What's a subnet?*

• Device interfaces that can physically reach each other without passing through an intervening router

### **IP addresses have structure**

- Subnet part: devices in a subnet have common high order bits (=first  $n$  bits)
- Host part: remaining low order bits (=remaining 32  $\displaystyle{n}$  bits)

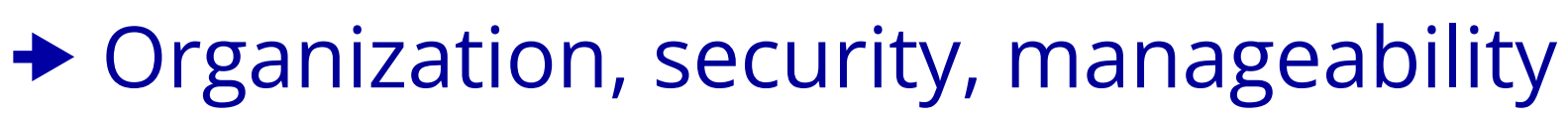

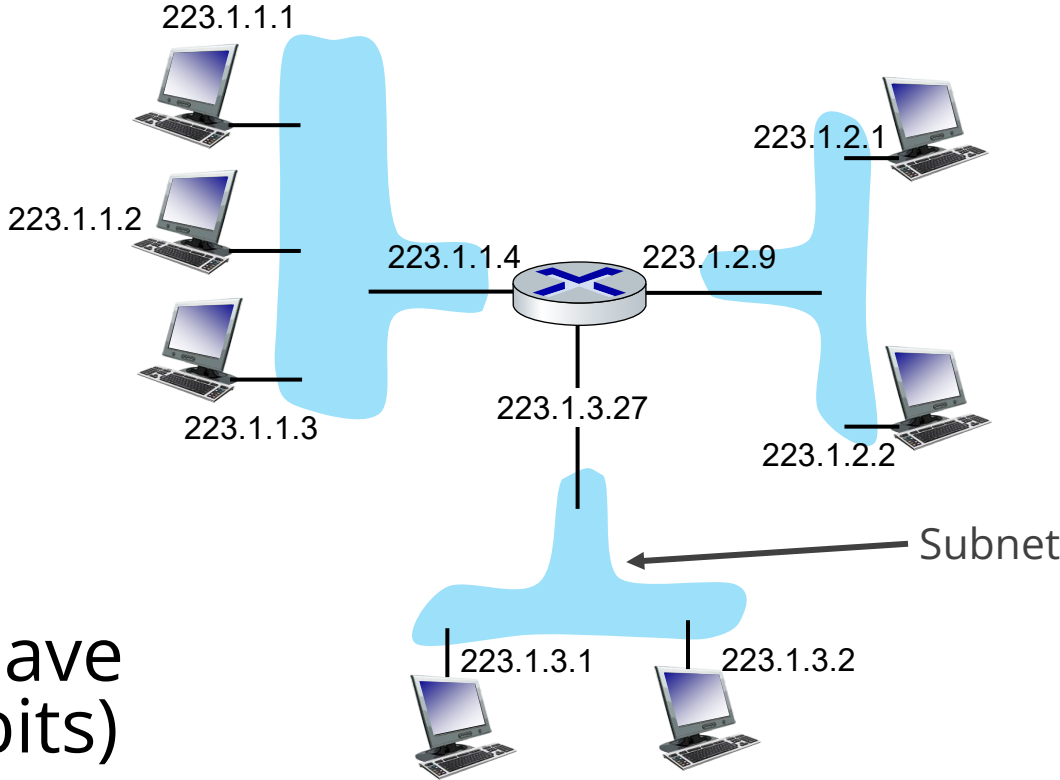

Network with 3 subnets

### **Subnets**

- **IP addresses have structure** 
	- Subnet part: devices in a subnet have common high order bits (=first  $n$  bits)
	- Host part: remaining low order bits (=remaining  $32 - n$  bits)

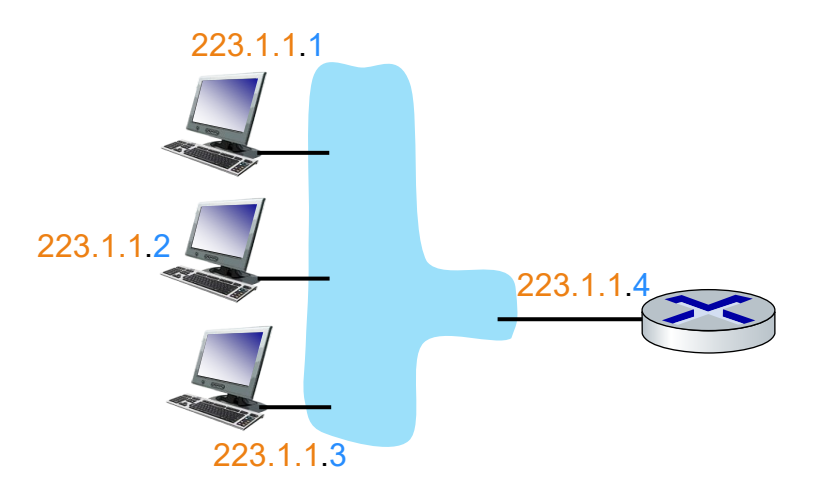

- Subnet mask defines a subnet, determining the size and IP address range of the subnet
	- Here: IP 223.1.1.1 and mask 255.255.255.0
	- Common notation First 24 bits are ones
		- $\blacksquare$  223.1.1.0/24 to refer to the subnet
		- 223.1.1.1/24 to refer to the IP address

# **Subnets – Example**

*subnet 223.1.1.0/24* Length of subnet part

- $\cdot$  223.1.1.0/24
- **11011111 00000001 00000001 00000000**
- Subnet part, host part
- Available addresses in subnet
	- 11011111 00000001 00000001 00000000
	- 11011111 00000001 00000001 00000001
	- …
	- 11011111 00000001 00000001 11111110
	- 111 00000001 00000001

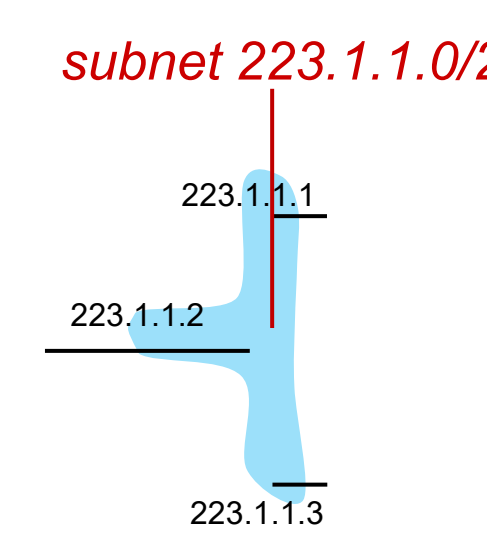

Special reserved addresses (network address, broadcast address) that **can't** be assigned to an interface

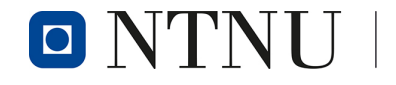

### **Subnets – Exercise**

- Given the subnet 172.31.207.109/24,
	- 1. Determine the first / last address in the subnet
	- 2. Determine the number of addresses in the subnet
	- 3. How do the answers to 1 and 2 change in case of a /20 subnet?

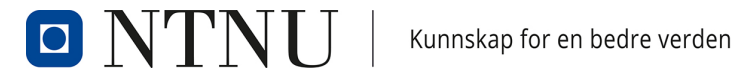

 $10:00$ 

### **Private Subnets**

- Best practice to use subnets from these ranges when setting up local networks – RFC 1918 <https://datatracker.ietf.org/doc/html/rfc1918>
	- $-10.0.0.0$ 
		- Subnet Mask 255.0.0.0 (/8)
	- $-172.16.0.0$ 
		- Subnet Mask 255.240.0.0 (/12)
	- 192.168.0.0
		- Subnet Mask 255.255.0.0 (/16)

**Remember:** The first and last address of a subnet are reserved!

• Longer masks commonly used, e.g., 192.168.1.0/24

# **Lab Program Today**

- Create your own local network in GNS3
- Learn how to use the CLI to
	- Get interface information
	- Set IP addresses
	- Check connectivity using ping
- Explore subnet masks

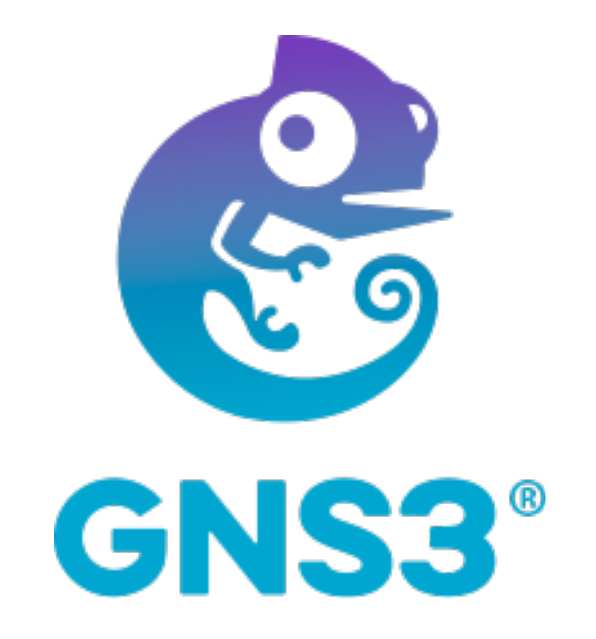

# **Next Week: Networking Lab II**

- Topics: ports, layers, client-server arch., web servers
- Goals
	- Recognize the importance of ports in networking
	- Understand how computer networking is organized into protocol layers
	- Get familiar with the popular client-server architecture for network-based services and see it applied with a web server
- Preparation material & BB announcement on Monday
- ! Remember the reflections after the lab